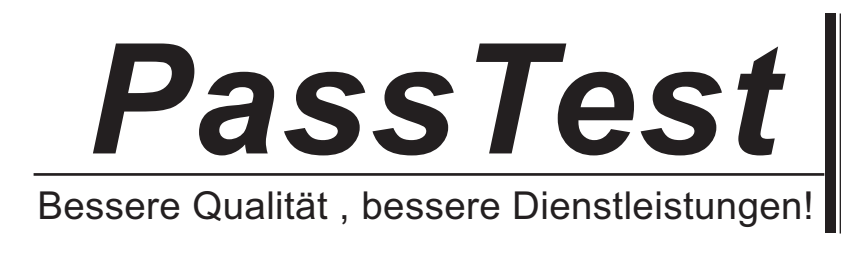

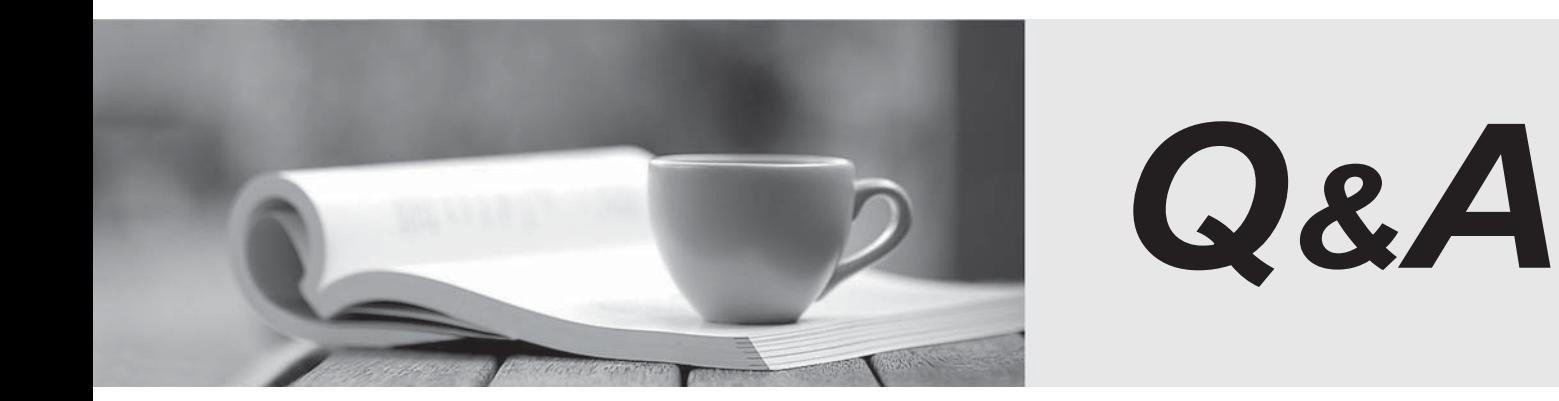

http://www.passtest.de

Einjährige kostenlose Aktualisierung

# **Exam** : **HP0-J65**

## **Title** : Designing HP SAN Networking Solutions

## **Version** : Demo

1.To install additional switches, you must determine the ideal ISL ratio.

Which ISL ratio range is recommended for less I/O intensive application requirements (less than 70 MB/s at 2 Gb/s, less than 140 MB/s at 4 Gb/s, less than 280 MB/s at 8 Gb/s)?

A. 3:1 to 1:1

B. 1:1 to 3:1

C. 15:1 to 7:1

D. 7:1 to 15:1

### **Answer:** D

## **Explanation:**

Recommended core-edge fabric ISL ratios

I/O workload Recommended ratios

Higher I/O data intensive application requirements (greater than 70 MB/s at 1:1 to 3:1 2 Gb /s, greater than 140 MB/s at 4 Gb /s, greater than 280 MB/s at 8 Gb /s) Lower I/O data intensive application requirements (<70MB/s at 2 Gb / s, <140 7:1 to 15:1)

2.Which Fibre Channel timing variables must match in an interoperable fabric?

A. Timing variables do not need to match.

B. R A TOV, E D TOV and B B TOV

- C. R\_A\_TOV and E\_D\_TOV
- D. R A TOV and B B TOV

## **Answer:** C

3.You are preparing an installation plan for implementing a new SAN design and want to ensure all customer needs are included.

Which data collection method requires that you create a process list and review all relevant stakeholders?

- A. Card Arrangement
- B. Information Extraction
- C. Brainstorming
- D. Process Mapping

## **Answer:** B

4.Which information should be included in the topology map documentation of a SAN design provided to your support organization? (Select two.)

- A. serial numbers of connected servers
- B. SAN switch zoning configurations
- C. storage controller operating mode parameters
- D. IP addresses of the connected servers
- E. World Wide Names of all nodes and devices

## **Answer:** B,E

5.You are implementing a SAN infrastructure including an HP StorageWorks EVA4400 at Your customer site. The customer is interested in using three-site cascaded replication functionality.

What should you recommend to accomplish this? (Select two)

A. HP StorageWorks FlexCopy

- B. HP Continuous Access EVA
- C. additional disks in the EVA
- D. HP Virtual Replicator
- E. HP Business Copy EVA

**Answer:** B, E

6.Which HP tool provides the ability to create a Microsoft Visio diagram of a SAN topology for your customer documentation?

- A. SAN Health
- B. SAN Designer
- C. SAN Visibility
- D. SAN Navigator
- **Answer:** C

7.A single Fibre Channel router is implemented in an existing SAN.

- What can be accomplished?
- A. fabric management service
- B. fabric interconnection without merge
- C. SAN availability improvement
- D. SAN extension across long distances

## **Answer:** B

- 8.Which features can affect performance in a SAN? (Select three.)
- A. cable modes
- B. number of ISLs
- C. type of LC connector
- D. storage array configuration
- E. type and capacity of disks used
- F. storage access restrictions

**Answer:** B,D,E

9.What has the most influence on the response time of a hard disk drive?

- A. arbitration
- B. host request
- C. rotational delay
- D. seek time
- **Answer:** C

10.You are preparing for a homogeneous fabric merge and notice the customer set the same domain ID for all fabrics.

What will happen if this is not corrected?

- A. Enabled zone configurations are immediately disabled.
- B. Domain IDs remain unchanged and the fabrics become segmented.
- C. Domain IDs are automatically renumbered and the fabrics merge, but port zoning is affected.

D. Domain IDs are automatically renumbered and the fabrics merge without any side effect.

## **Answer:** B

11.Which method should you use to quickly and easily document a new customer SAN configuration? A. Follow all cabling from port to port, write down source and target of the cables, label the cables, and record the labels.

B. Collect the customer's configuration data using SANVisibility, upload the data and verify the report as soon as you get the documents.

C. Install HP SIM and HP Storage Essentials SRM in 60-day trial mode on a new Windows Central Management Server and collect the site information to evaluate the result with Report Designer

D. UseFinisar Fibre Channel Sniffer to determine source, destination, quality and performance of the Fibre Channel configuration.

## **Answer:** B

12.Which tasks are performed in the background by a storage system if write-back caching is enabled? (Select two.)

- A. Rotate
- B. Cache data
- C. CPU processing
- D. Acknowledge to Write
- E. Seek

## **Answer:** A,E

13.Which HP offering most effectively provides customers with SAN management knowledge and skills?

- A. free downloadable documentation
- B. web-based and instructor-led training
- C. on-site technical HP support engineers
- D. proactive and reactive support

**Answer:** B

14.Which activity should be done last during the fulfillment of an HP Installation and Startup Service?

- A. infrastructure functionality test
- B. customer orientation session
- C. documentation preparation
- D. Call Home Software (ISEE) installation

## **Answer:** B

15.What are the best SAN topologies for a one-to-one local data locality? (Select two.)

- A. meshed fabric
- B. ring fabric
- C. fat tree backbone fabric
- D. cascaded fabric
- E. skinny tree backbone fabric

**Answer:** B,D

16.Which SAN component integrates the quality and features of HP SAN hardware devices to simplify the storage network complexity?

- A. high speed cabling
- B. open standard protocols
- C. industry standard host bus adapters
- D. SAN management software

### **Answer:** D

17.Which HP StorageWorks software utility can be used to analyze. Your customer's current SAN environment and produce an accurate topology diagram?

- A. SAN Visibility tool
- B. SAN Designer tool
- C. SAN Analysis tool
- D. SAN Sizing tool

### **Answer:** A

18.What is the maximum distance between 8 Gb/s switches using nominal bandwidth (OM2) multimode fiber optic cables?

- A. 50 meters
- B. 150 meters
- C. 380 meters
- D. 500 meters

### **Answer:** A

19.How many ports are supported on an 8/20q Fibre Channel switch with the Simple SAN Connection Kit?

- A. 8 ports to 20 ports, in 4-port increments
- B. 12 ports to 20 ports, in 4-port increments
- C. 16 ports to 20 ports, in 2-port increments
- D. 16 ports to 20 ports, in 4-port increments

### **Answer:** A

### **Explanation:**

Table 12 8/20q Fibre Channel Switch fabric rules

**Description** 

Rule nl number

Supports up to 6 switches 1 with up to 120 total ports and 98 user ports in a fabric 2 Supports a maximum of 3 switch hops (4 switches) between any 2 communicating devices 3 Supports from 16 ports to 20 ports, in 4-port increments 4 As part of the 8 Gb Simple SAN Connection Kit, supports from 8 ports to 20 ports, in 4-port increments.

20.Which SAN design element reduces total cost of ownership?

- A. upgrade capability
- B. increased performance

The safer , easier way to help you pass any IT exams.

C. replicated data D. centralized backup **Answer:** D